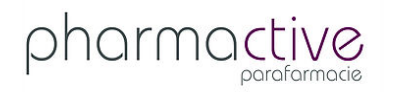

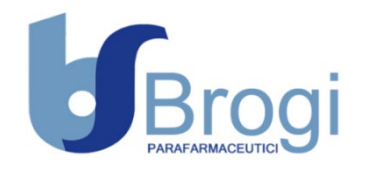

**Informazioni chiare sul canale, sulle procedure e sui presupposti per effettuare le segnalazioni (art. 4 d.lgs. 24/2023) (destinate al sito web e da esporre nei luoghi di lavoro)**

**1. WHISTLEBLOWING: Come segnalare in modo anonimo o riservato un illecito di cui sei venuto a conoscenza**

#### **a) Il canale interno istituito dalle Società**

Pharmactive S.r.l. e Sergio Brogi e figli S.r.l., nell'intento di conformarsi alla direttiva (UE) 2019/1937 ed al d.lgs. 10 marzo, 2023, n. 24, che ne ha recepito il contenuto in ambito nazionale, hanno istituito un apposito canale attraverso cui segnalare possibili atti illeciti di dipendenti, collaboratori o amministratori delle Società. Tale canale permette a chiunque sia venuto a conoscenza di uno o più comportamenti impropri, tra quelli elencati nel successivo paragrafo "2. *Che cosa si può segnalare*?", di segnalarli, in modo anonimo o comunque riservato, ad uno Studio Legale esterno appositamente incaricato della gestione del caso, mediante una piattaforma protetta da misure di crittografia. La piattaforma garantisce la riservatezza del contenuto della segnalazione e dell'identità del Segnalante e protegge quest'ultimo da ogni eventuale atto di ritorsione. Consente, inoltre, di inviare la segnalazione rimanendo completamente anonimi, qualora si scelga tale opzione. Tra le modalità con cui effettuare la segnalazione, oltre alla compilazione nella piattaforma di appositi form tramite scrittura, il Segnalante può scegliere di registrare un messaggio vocale, che viene acquisito con una distorsione della voce del soggetto per garantirne la massima riservatezza.

In ogni caso, al Segnalante sarà dato riscontro della presa in carico della segnalazione entro sette giorni dalla sua trasmissione ed entro novanta giorni sarà invece comunicato l'esito della stessa e le misure eventualmente adottate dalle Società.

Le istruzioni per l'utilizzo del presente canale interno sono contenute nel successivo paragrafo "5. *Il canale interno di Pharmactive e Sergio Brogi e figli: istruzioni per l'uso"*, nell'ambito del quale si trova anche il link cui accedere per effettuare una segnalazione.

#### **b) Il canale esterno istituito da ANAC (Autorità Nazionale Anticorruzione)**

Oltre al canale interno istituito dalle Società, vi è un ulteriore canale esterno istituito da ANAC (Autorità Nazionale Anticorruzione), cui è possibile trasmettere direttamente le segnalazioni di atti illeciti solo nei seguenti casi:

- i. Il canale interno per le segnalazioni non è stato attivato dalla Società oppure, se attivato, risulta inattendibile sul piano delle garanzie della riservatezza;
- ii. E' stata effettuata già una segnalazione verso il canale interno, ma questa non ha avuto alcun seguito oppure il Segnalante ha l'effettivo timore che possa determinare un rischio di ritorsione nei suoi confronti;
- iii. La violazione che si intende segnalare può costituire un pericolo imminente o palese per il pubblico interesse.

Inoltre, il canale esterno ANAC, dovrà essere utilizzato nel caso in cui si intenda comunicare di aver subito una ritorsione, in modo da mantenere riservata la propria identità e usufruire delle tutele concesse dalla normativa. Si precisa, infatti, che anche il suddetto canale esterno risulta garantito da misure di crittografia e protocolli di sicurezza, che assicurano la riservatezza dell'identità del Segnalante e del contenuto della segnalazione.

Per effettuare una segnalazione ad ANAC, in presenza di una delle condizioni sopra indicate, è possibile accedere all'applicazione tramite il portale internet dei servizi ANAC al seguente link: <https://servizi.anticorruzione.it/segnalazioni/#/>

## **2. Che cosa si può segnalare?**

Possono essere segnalate le violazioni o i fondati sospetti di violazioni che ledono l'interesse pubblico o l'integrità delle Società. In particolare, sono ricompresi nei fatti oggetto di segnalazione:

- illeciti amministrativi, contabili, civili o penali;
- condotte illecite rilevanti ai sensi del decreto legislativo 8 giugno 2001, n. 231, o violazioni dei Modelli di organizzazione, gestione e controllo (es. violazioni di Protocolli di Controlli, violazioni del Codice Etico, commissione di reati rilevanti ai fini del d.lgs 231, etc…);
- illeciti che rientrano nell'ambito di applicazione degli atti normativi dell'UE, relativamente ai seguenti settori: appalti pubblici; servizi, prodotti e mercati finanziari e prevenzione del riciclaggio e del finanziamento del terrorismo; sicurezza e conformità dei prodotti; sicurezza dei trasporti; tutela dell'ambiente; radioprotezione e sicurezza nucleare; sicurezza degli alimenti e dei mangimi e salute e benessere degli animali; salute pubblica; protezione dei consumatori; tutela della vita privata e protezione dei dati personali e sicurezza delle reti e dei sistemi informativi;
- atti od omissioni che ledono gli interessi finanziari dell'Unione;
- atti od omissioni riguardanti il mercato interno, di cui all'articolo 26, paragrafo 2, del Trattato sul funzionamento dell'Unione europea, comprese le violazioni delle norme dell'Unione europea in materia di concorrenza e di aiuti di Stato, nonché le violazioni riguardanti il mercato interno connesse ad atti che violano le norme in materia di imposta sulle società o i meccanismi il cui fine è ottenere un vantaggio fiscale che vanifica l'oggetto o la finalità della normativa applicabile in materia di imposta sulle società;
- atti o comportamenti che vanificano l'oggetto o la finalità delle disposizioni di cui agli atti dell'Unione Europea nei settori summenzionati.

Le informazioni possono riguardare sia le violazioni compiute, sia quelle non ancora compiute che il Segnalante, ragionevolmente, ritiene potrebbero esserlo sulla base di elementi concreti. Possono essere segnalati, inoltre, comportamenti finalizzati all'occultamento o alla distruzione di prove riguardanti violazioni compiute.

### **3. Tutela del Segnalante da atti ritorsivi**

Il Segnalante che ritiene di aver subito un atto ritorsivo e/o discriminatorio, quale conseguenza della denuncia effettuata, dovrà darne notizia ad ANAC tramite il canale esterno appositamente istituito, secondo le modalità riassunte nel paragrafo 1, b).

Per misure ritorsive e/o discriminatorie, a titolo esemplificativo e non esaustivo, s'intendono le azioni disciplinari ingiustificate, i cambi mansione immotivati, le molestie sul luogo di lavoro e/o ogni altro tipo di *mobbing* collegato, direttamente e/o indirettamente, alla Segnalazione effettuata, che abbia effetto sulle condizioni di lavoro del Segnalante.

### **4. Chi può effettuare una segnalazione?**

Le sospette violazioni devono riguardare comportamenti, atti od omissioni di cui il Segnalante sia venuto a conoscenza nel "contesto lavorativo". Per cui si ritengono legittimati ad effettuare una segnalazione non soltanto i dipendenti delle Società, ma anche, consulenti, collaboratori o tirocinanti della stessa. Sono, altresì, legittimati a segnalare una presunta violazione i soci e le persone con funzioni di amministrazione, direzione, controllo, vigilanza o rappresentanza delle Società, oppure, ad esempio, i dipendenti di società fornitrici o di società clienti, nella misura in cui a conoscenza dei fatti in ragione della propria attività lavorativa.

Le sospette violazioni segnalabili, inoltre, possono riguardare anche vicende precedenti o successive allo scioglimento del rapporto giuridico con le Società (ad esempio, dipendente dimissionario o licenziato, etc…).

# **5. Il canale interno di Pharmactive e Sergio Brogi e figli: istruzioni per l'uso**

Per utilizzare il canale interno e trasmettere una segnalazione è necessario accedere al sito web di Farma 4 società consortile a responsabilità limitata, consorzio al quale aderiscono le aziende del Gruppo Brogi operanti nel canale parafarmacia, in una sezione dedicata <https://www.farma4.it/whistleblowing>e collegarsi al portale apposito tramite il link ivi richiamato. Si aprirà una finestra di "Home page" nella quale, in basso, sono presenti due caselle di colore blu, di cui una dedicata all'invio delle segnalazioni, denominata "Inviare una segnalazione", e l'altra denominata "Inbox sicura", che serve per monitorare lo stato di avanzamento di una segnalazione

già effettuata e comunicare in ambiente protetto col Gestore del caso.

Cliccando sulla casella "Inviare una segnalazione" si aprirà un *form* da compilare per fornire le informazioni rilevanti all'invio di una segnalazione. É altresì consentito registrare un messaggio vocale, allegare un file o una fotografia, cliccando sulle icone in alto a destra nella pagina.

Al termine della compilazione del *form* è richiesto se si desidera rimanere anonimi, ponendo un *flag* apposito, o indicare nominativo, mail e numero di telefono al solo Gestore del caso. In quest'ultima circostanza è comunque opportuno comunicare telefono ed e-mail personali (non aziendali), al fine di mantenere la massima riservatezza.

Per terminare ed inviare la segnalazione è infine necessario creare una password.

Ad ogni segnalazione è attribuito automaticamente dal sistema un codice univoco che sarà comunicato immediatamente al Segnalante con la conferma di invio. Tale codice dovrà essere conservato con cura, poiché costituisce credenziale, insieme alla password precedentemente creata, per accedere, cliccando sulla casella "Inbox sicura", alle infomazioni sulla segnalazione già inviata ed alle comunicazioni con il Gestore del caso.

Si precisa infine che in alto, nella barra di navigazione, è possibile visualizzare e scaricare "l'informativa privacy" e la "politica di whistleblowing" (che contiene una guida dettagliata sull'uso della piattaforma, grazie ad immagini e screenshot sulle possibili operazioni). Dalla stessa barra di navigazione è possibile accedere alla "Inbox sicura" ed alle modalità di selezione della lingua in cui trasmettere la segnalazione (Italiano o Inglese).

### **6. Denuncia e divulgazione pubblica**

Rimane fermo il diritto di chiunque sia venuto a conoscenza di un fatto illecito di denunciarlo alle Autorità competenti. Qualora il Segnalante rivesta la qualifica di Pubblico Ufficiale o di Incaricato di Pubblico Servizio, in caso di reati procedibili d'ufficio, tale denuncia assume carattere obbligatorio. Insieme alla denuncia c'è anche un'ulteriore modalità di segnalazione che consiste nella divulgazione pubblica. A mezzo di essa, il Segnalante mira a rendere di pubblico dominio le informazioni sulle

violazioni, attraverso stampa, social media etc…Tuttavia, in quest'ultimo caso, la normativa garantisce protezione al Segnalante soltanto nei seguenti casi:

- I. Il Segnalante non ha ricevuto riscontro alla segnalazione interna nei termini previsti e, effettuata una successiva segnalazione esterna, non ha ricevuto riscontro in termini ragionevoli neppure ad essa;
- II. Il Segnalante si è rivolto direttamente ad ANAC tramite il canale esterno, senza ricevere riscontro entro termini ragionevoli;
- III. Esiste un pericolo imminente o palese per il pubblico interesse che giustifica la diretta divulgazione (es. danni irreversibili all'incolumità fisica di persone);
- IV. Il Segnalante ha motivazioni ragionevoli e fondate che una segnalazione possa comportare rischio di ritorsioni o non essere efficace perché chi la riceve è colluso con l'autore della stessa.

#### **7. Segnalazione anonime e loro trattazione**

Nel caso in cui le Società ricevano tramite il canale interno Segnalazioni anonime, le tratteranno alla stregua di segnalazioni ordinarie, secondo i criteri stabiliti dalla normativa vigente.

In ogni caso, il segnalante o il denunciante anonimo, successivamente identificato, che ha comunicato ad ANAC di aver subito ritorsioni, può beneficiare della tutela che il decreto garantisce a fronte di misure ritorsive.